## 応用計量分析2(第**3**回)

担当教員**:** 梶野 洸(かじの ひろし)

## 本日の内容

Python に慣れようの回

- Python とは?
- 環境構築
- 基本的な文法
- 数値計算

## **Python** とは?

- プログラミング言語の一つ
- 近年よく用いられる
	- 文法がわりと簡単
	- データ解析に関するライブラリが揃っている
	- 特にディープラーニングはほぼ Python

# **Python** のライブラリ **(1/2)**

- numpy, scipy
	- 科学計算ライブラリ
	- 行列計算、統計処理など
	- python ブームの火付け役?
- pandas
	- 時系列解析ライブラリ
	- R みたいなやつ

## **Python** のライブラリ **(2/2)**

- keras, pytorch, tensorflow
	- ディープラーニング用ライブラリ
	- ■ネットワークを組み替えるのが容易
	- ディープラーニングやるならこれらを使う
- matplotlib, bokeh, plotly
	- グラフを描くライブラリ

環境構築

#### どのようにコードを書いて実行するか

- repl.it の利用を想定
	- コードの実行が簡単
	- 環境セットアップがいらない
	- 理解度確認テストとの兼ね合い

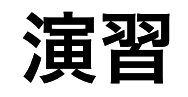

1. https://repl.it (https://repl.it) を開く

2. GitHub アカウントでログインする(ログインしている場合はスキップ)

3. create a repl と書いてあるところの下の Python という箇所をクリック

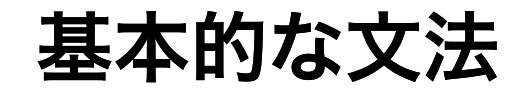

Hello, world!

In  $[2]$ : print("Hello, world!")

Hello, world!

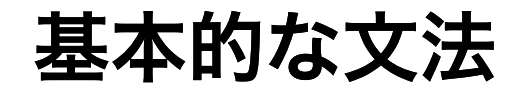

#### 困ったら print

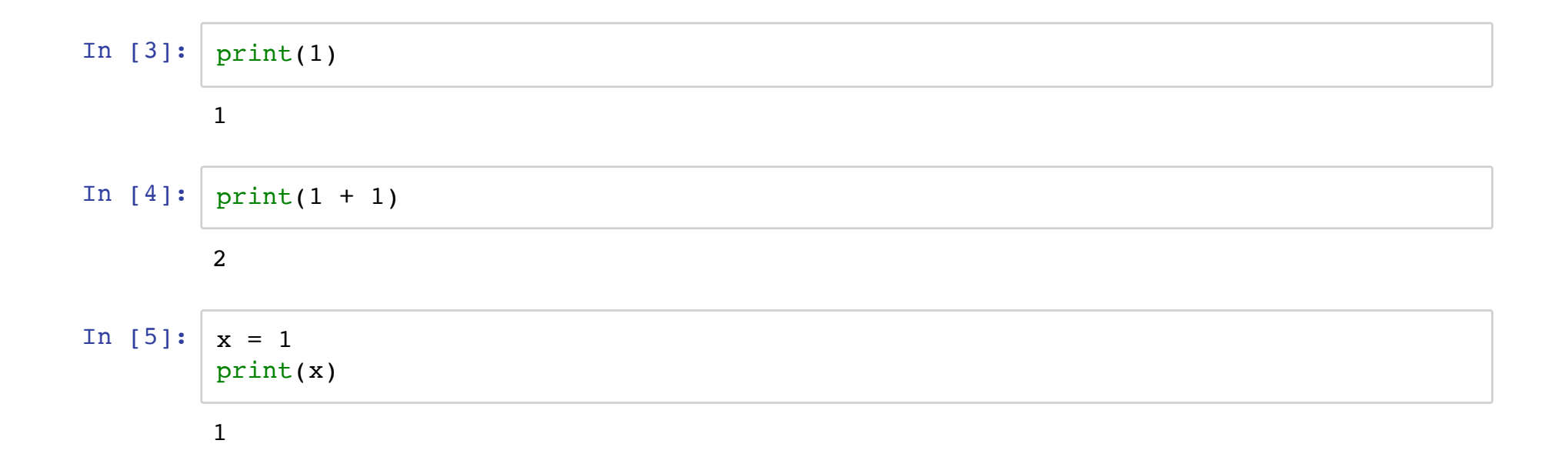

基本的な文法

#### 四則演算

#### 色々演算が定義されている

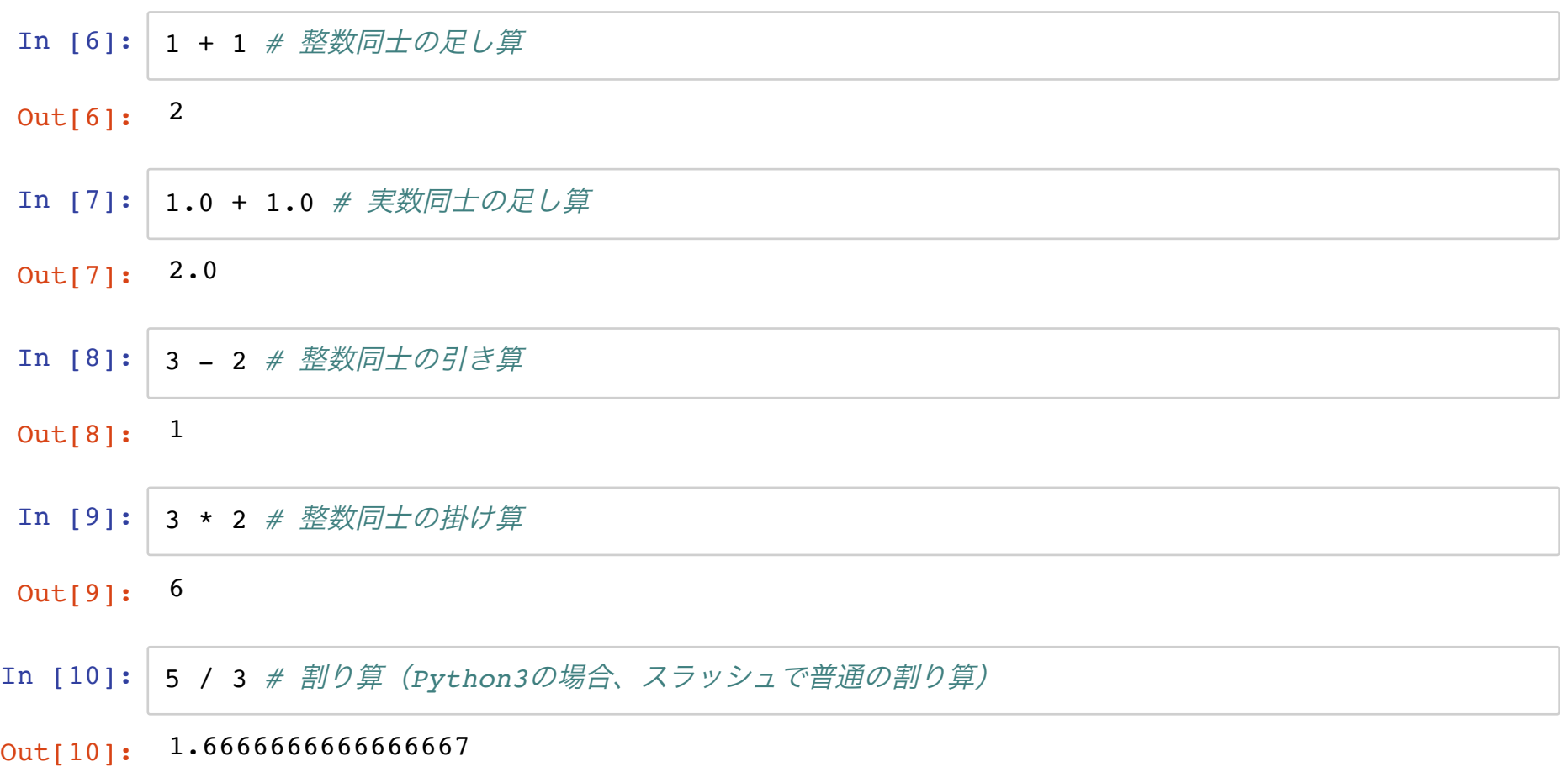

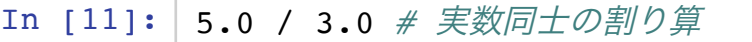

#### Out[11]: 1.6666666666666667

 $\Box$ 

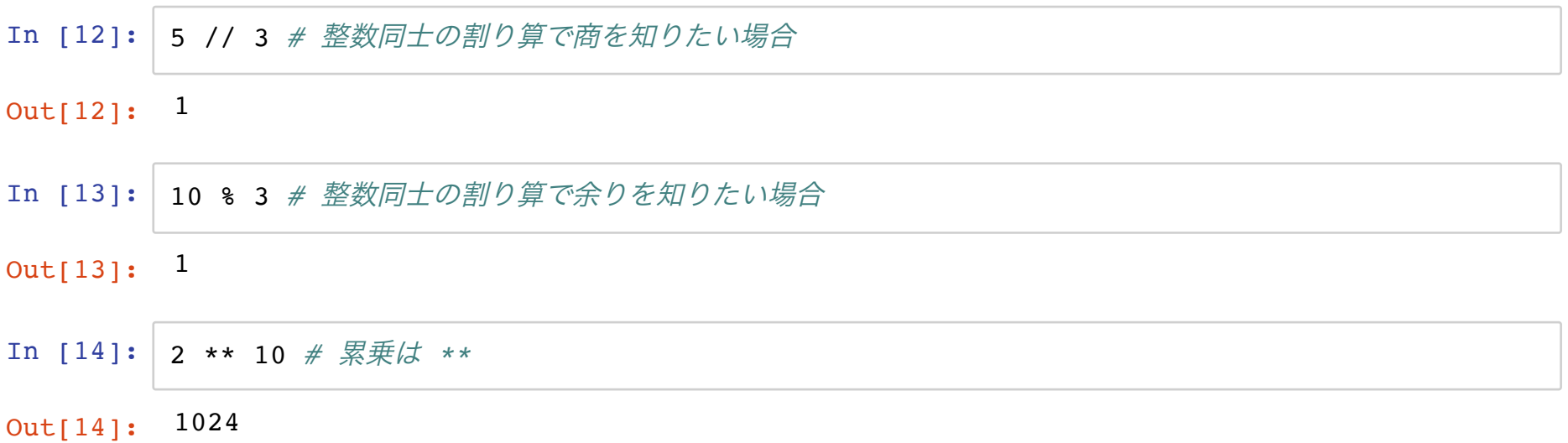

#### 計算順序は数学と同様

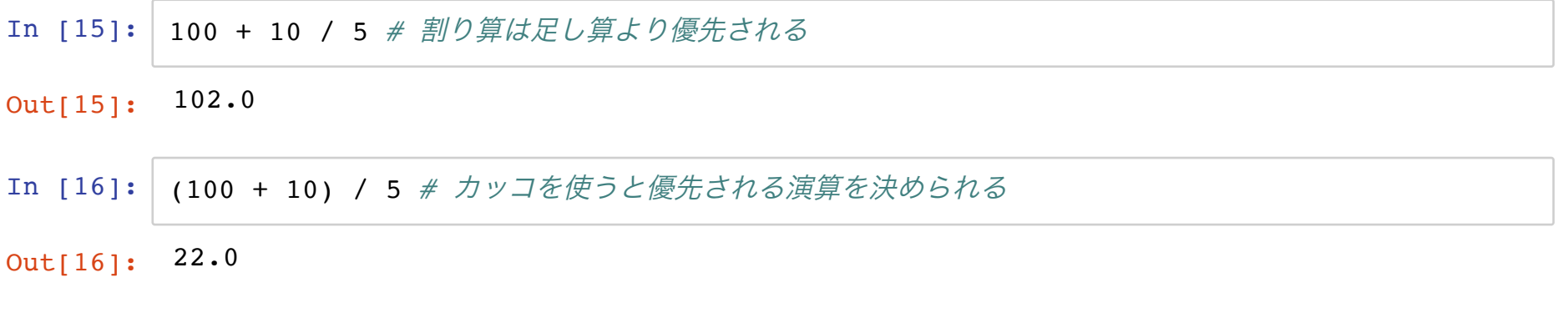

#### 文字列と数字は異なるものとして扱われる

In [17]: 'Hello, world!' *#* ダブルコーテーション、シングルコーテーションで括ると文字列になる

Out[17]: 'Hello, world!'

In [18]: '112313' *#* 整数*(int)*ではなく文字列*(str)*になる

Out[18]: '112313'

In [19]: '112313' + 5 *# str* と *int* の足し算はできない

--------------------------------------------------------------------------- TypeError Traceback (most recent call last) <ipython-input-19-292b60963b18> in <module> ----> 1 '112313' + 5 # str と int の足し算はできない

TypeError: can only concatenate str (not "int") to str

In [20]: '112313' + '112313' *# str* 同士の足し算は、文字列の連結になる

Out[20]: '112313112313'

### 関数

何度も使う手続きを関数として定義しておける

関数: 入出力関係を表したもの

- 入力 = 引数
- 出力 = 返り値

と呼ぶ。 y = f(x) という数学の関数と大体同じ(xが引数、yが返り値)。

関数の作りかた

In [21]: **def** increment\_one(x0): *# def* 関数名*(*引数*):* **return** x0 + 1 increment one(x0=0) # 引数の *x という変数に 0 を代入して実行* 

 $Out[21]: 1$ 

In [22]: print(x0) *#* 上の関数の引数で *x0* という変数が定義されていたが、それは関数の外では使えない

```
● 関数名: increment one(好きな名前を決める)
   ● 引数: x
         ■引数は関数内のみで使える変数となる
         ■ 変数には最悪何が入ってくるかはわからないが、関数設計時には何を入
          力したらいいかの想定はする
---------------------------------------------------------------------------
NameError Traceback (most recent call last)
<ipython-input-22-3ef74515dee8> in <module>
----> 1 print(x0) # 上の関数の引数で x0 という変数が定義されていたが、それは関数の外では
使えない
NameError: name 'x0' is not defined
```
● 返り値: x + 1

## 演習**3.0**

main.py に以下の関数を実装してください。URLはLETUS参照。

1. identity

- 関数名: identity
- 引数: 1つ
- 返り値: 引数をそのまま返す

2. double

- 関数名: double
- 引数: 1つ
- 返り値: 引数を2倍したものを返す

3. addition

- 関数名: addition
- 引数: 2つ
- 返り値: 2つの引数を足したものを返す

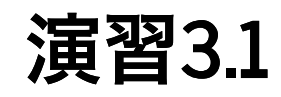

- 課題1: 税抜き価格を入力として、税込価格(消費税8%、整数でなくてもOK)を 出力する関数 assignment1 を完成させよ。
- 課題2: base と exponent を入力として、 base の exponent 乗を出力する関数 assignment2 を完成させよ。
- 課題3: x を入力として、 (1+x) の 1/x 乗を出力する関数 assignment3 を完成させ よ。

■ 5 &&&&c = 
$$
\lim_{x\to 0} (1+x)^{1/x} = 2.718281828459045...
$$

In  $[29]$ :  $(1 + 0.000000001)$  \*\*  $(1 / 0.000000001)$ 

Out[29]: 2.71828205201156

In  $[30]: |$   $(1 + 0.0000000000001)$  \*\*  $(1 / 0.0000000000001)$ 

Out[30]: 2.716110034086901

In  $[31]: | (1 + 0.0000000000000001)$  \*\*  $(1 / 0.0000000000000001)$ 

Out[31]: 3.0350352065492614

In  $[32]: |$   $(1 + 0.00000000000000001)$  \*\*  $(1 / 0.0000000000000001)$ 

Out[32]: 1.0

演習(解説)

- コンピュータでは実数を近似的にしか扱えない
	- 大きい数 + 非常に小さい数では、非常に小さい数が無視される(丸め 誤差)
	- 上の例では 1 + 0.00000000000000001 = 1
- 計算方法の工夫が必要
	- x を小さくした極限で変な値になるのは困る

変数

#### 数値、文字列、リストなどを記憶しておける

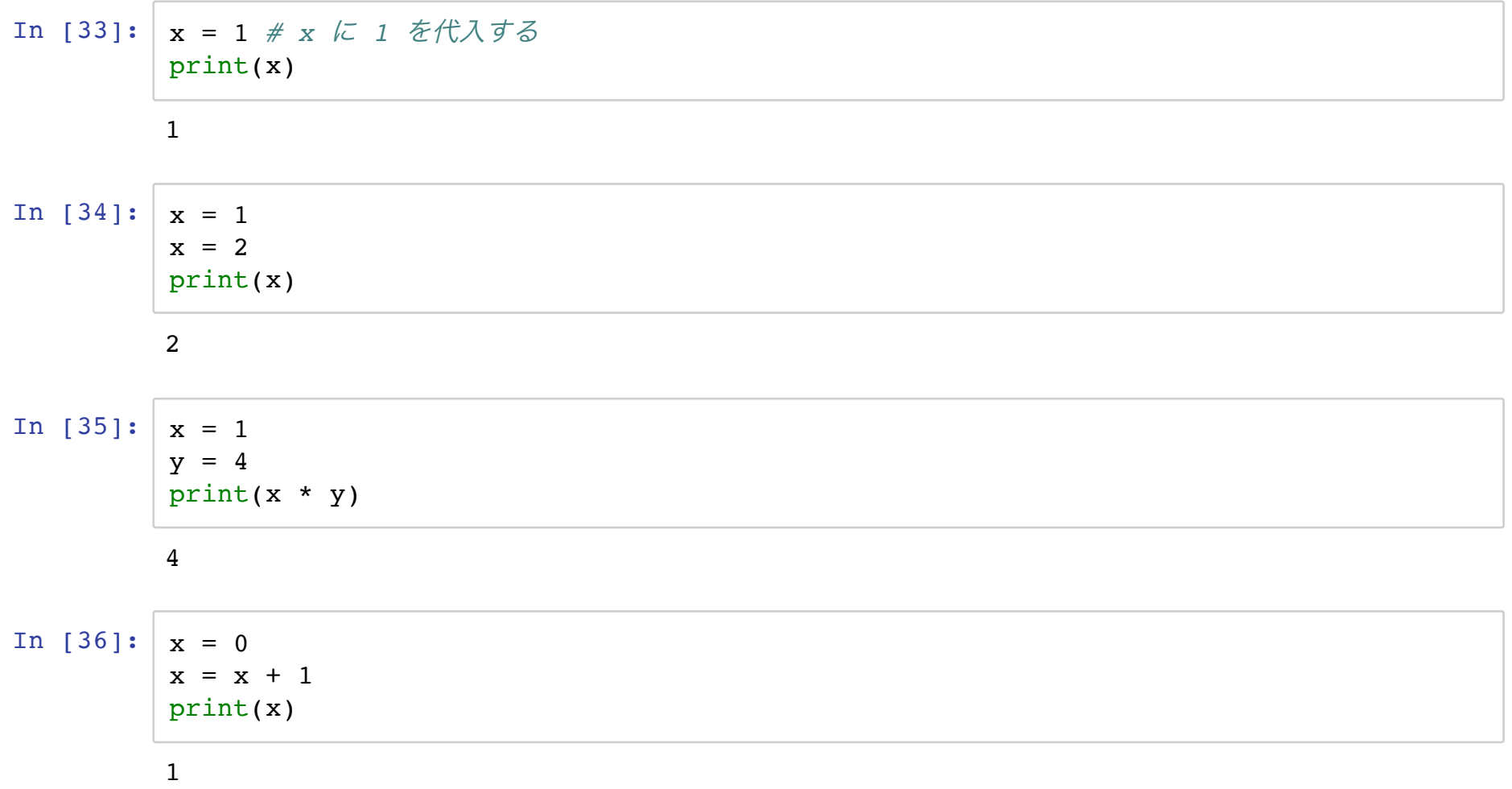

## リスト

#### 複数のオブジェクトをひとまとめにする

- In [37]: [1, 2, 6, 4, 8] *#* 大カッコでリストを宣言する
- Out[37]: [1, 2, 6, 4, 8]
- In [38]: x = ['yay!', 1, 3.0, [4, 0.1, 'yay!']] *#* リストの中身は、数値・文字列・リストなど
- In [39]: *#x[3] # 0*番目の要素を取り出す print(x[0])

yay!

In [40]: x[0 : 3] *# 0*番目から*2*番目までの要素を取り出す

Out[40]: ['yay!', 1, 3.0]

In [6]: x = [] *#* 空リストを作る x.append(3) *# 3* を末尾に追加する print(x) x.append(5) print(x) print(x.append(6)) *# append* というメソッド自体は何も値を返さない print(x)

> [3] [3, 5] None [3, 5, 6]

タプル

#### 中身が変更できないリストみたいなもの

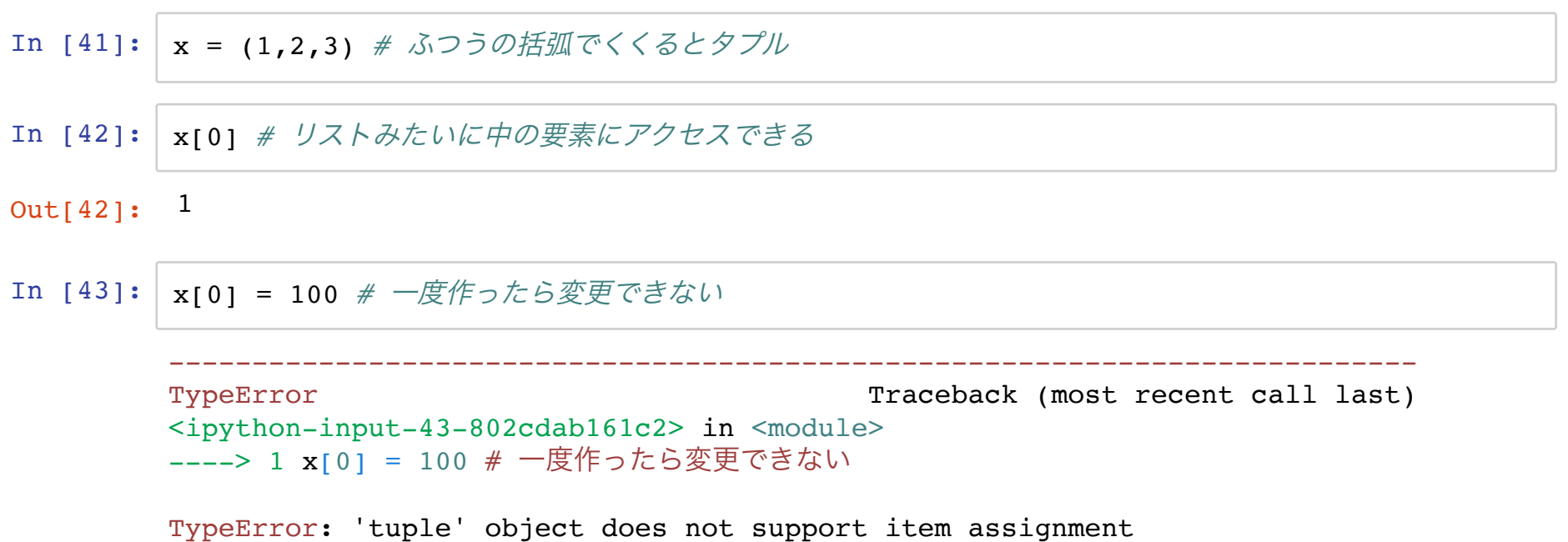

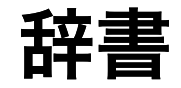

#### 数字以外のもので値を取り出せる

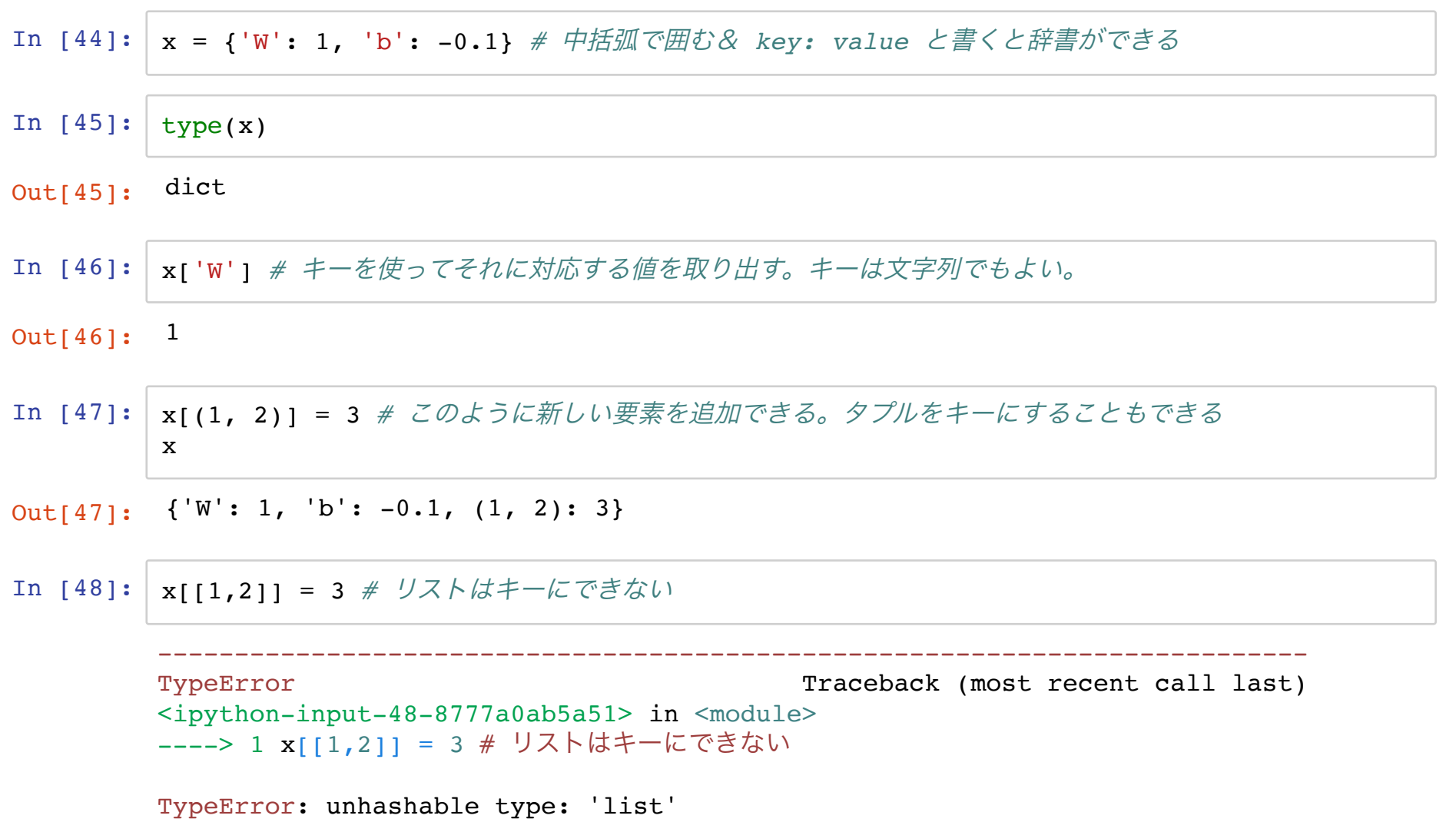

## 演習**3.1.1**

- 1. リスト input\_list と非負の整数値 idx を入力とし、input\_list の idx 番目 の要素を出力する関数 assignment1 を完成させよ。ただし idx は 0 以上 len(input\_list)-1 以下であることを前提とし、input\_list の一番はじめ の要素を「0番目の要素」とする。
- 2. 辞書 input\_dict と任意の key を入力とし、input\_list の idx 番目の要素を 出力する関数 assignment2 を完成させよ。ただし key は input\_dict のキー の集合に含まれているとする。
- 3. リスト input\_list と任意のオブジェクト obj を入力とし、input\_list の末 尾に obj を追加したリストを出力する関数 assignment3 を完成させよ。

### ここまでのまとめ

- 数値、文字列、リスト、タプル、辞書など基本的なオブジェクトを触った
	- 複数の値を持っておきたいとき、基本はリストか辞書
	- 整数以外のキーで要素を取り出したい場合は辞書
- 数値計算をすこしやった
- 大体のものは変数に入れておける

## ここから

制御構文に慣れ親しむ

- $\bullet$  if  $\overline{\mathsf{X}}$
- $\bullet$  for  $\overline{\mathsf{X}}$
- while 文

条件・**if**文

#### ある条件が満たされたときだけ実行される

In  $[49]: |x = 1$ print(x == 1) *# x* が *1* と等しいとき *True* print(x != 1) *# x* が *1* ではないとき *True* print(x != 0) *# x* が *0* ではないとき *True* In  $[50]: |x = 0$ *# if (True/False*を返す条件*): # True* ならば実行するコード(*False*の時は実行されない) **if** x == 0: *#* もし *x* が *0* と等しいならば、以下を実行する print('yay') print('hello world') print('yay!!!!!!!!!') In  $[51]: | x = [0,0]$ **if**  $x[0] == 0: # if (\text{\textcircled{*}}#): \textcircled{#} if \textcircled{#}$ print('yay!') *# Python* では必ず *<tab>* を打ってインデントを下げる! **if** x[1] == 1: *# if* 文の中に *if* 文を入れられる print('yayyay') print('hello') *#* インデントが下がっていないので、ここからは *if* 文の外 True False True yay hello world yay!!!!!!!!!!

yay!

In  $[52]$ :  $x = 1$ **if**  $x == 0: # if (\text{\textit{$\hat{\mathbb{R}}$}}#): \textit{b}^{\textit{v}}$  if  $\textit{c}$ print('yay!') *#* かならず *<tab>* を打ってインデントを下げる! In  $[53]: |x = 1$ **if** x == 0: print('x=0') **else**: *# if* 文の条件が*False*の場合に実行される print( $'x!=0'$ ) File "<ipython-input-52-e07010cf2b42>", line 3 print('yay!') # かならず <tab> を打ってインデントを下げる!  $\sim$   $\sim$ IndentationError: expected an indented block  $x != 0$ 

```
In [54]: | x = 1if x == 0:
              print('x=0')
          elif x == 1:
              print('x=1')
          else:
              print('x!=0 and x!=1')
```
 $x=1$ 

### **for** 文

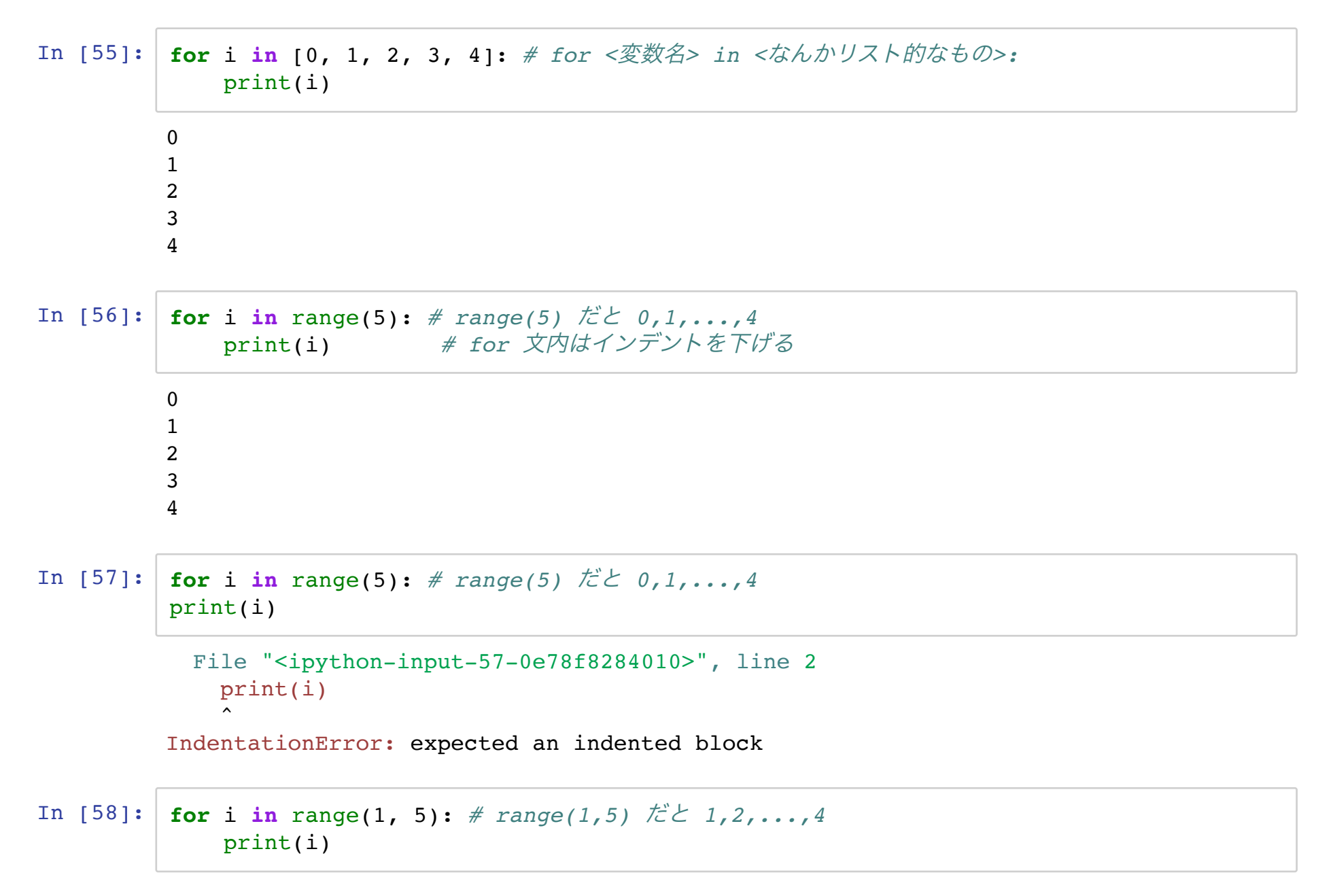

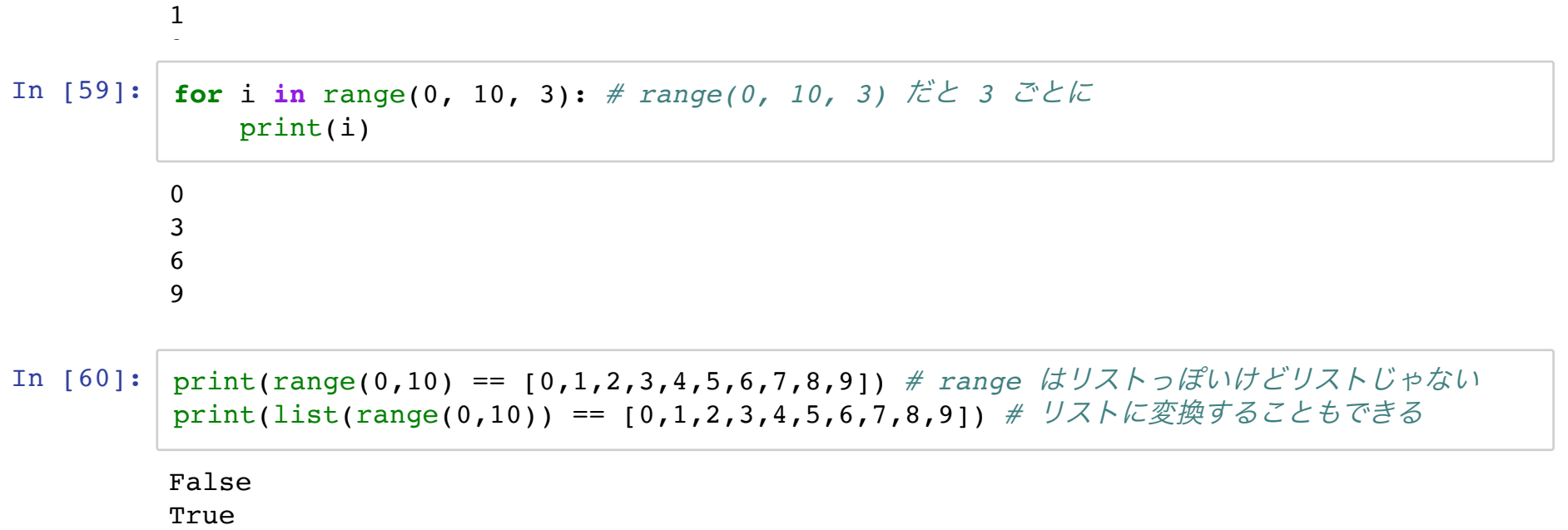

### **while** 文

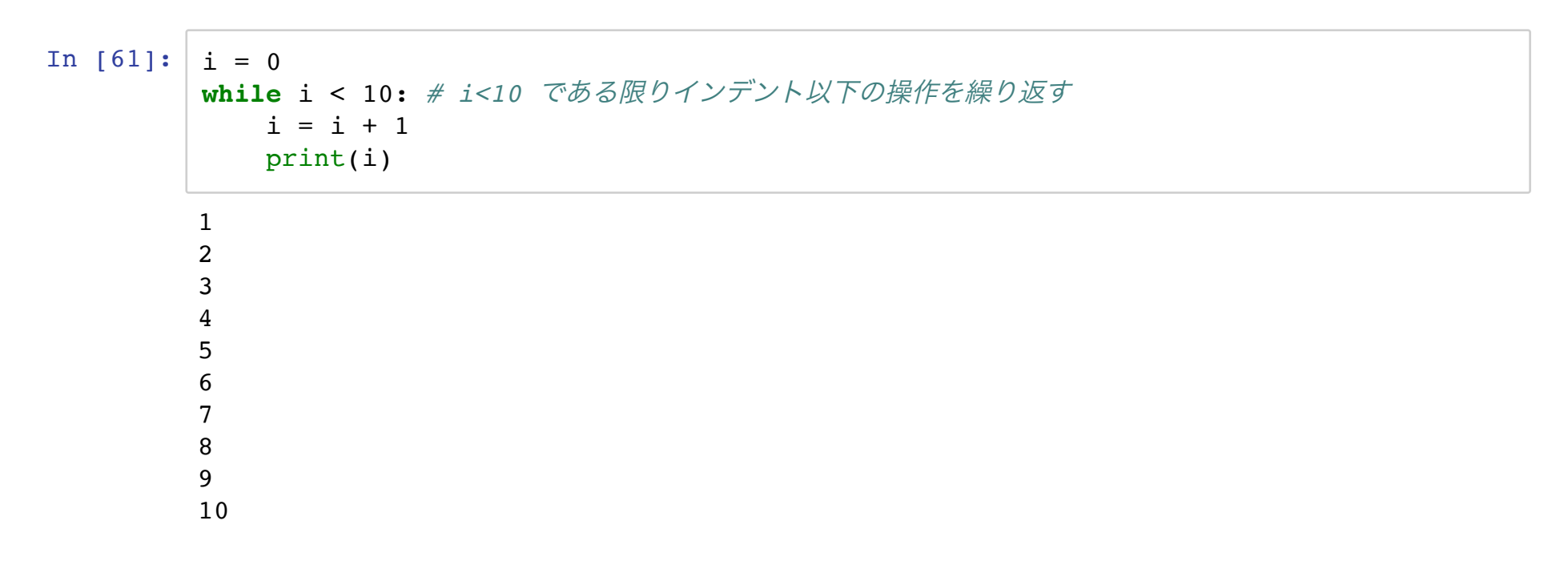

## 演習**3.2**

- 1. max int (0以上の整数) を入力とし、0 から max intまで (max intを含
	- む)の偶数が昇順に並んだリストを出力する関数 multiple\_two を完成させよ
- 2. max int (0以上の整数) を入力とし、0 から max intまで (max intを含
	- む)の3の倍数が昇順に並んだリストを出力する関数 multiple three を完成さ せよ
- 3. max\_int (0以上の整数) を入力とし、以下に定義する FizzBuzz ゲームの結果を max\_int 回まで実行した結果からなるリストを出力する関数 fizzbuzz を完成 させよ
	- 1.2.から順に数を言うゲームである
	- 3の倍数の時は数字の代わりに 'Fizz' と言う
	- 5の倍数の時は数字の代わりに 'Buzz' と言う
	- 15の倍数の時は数字の代わりに 'FizzBuzz' と言う(上2つよりこのルール が優先される)
	- 例) max int=5 の時は [1, 2, "Fizz", 4, "Buzz"] というリスト を返す

#### 1. FizzBuzz問題

```
In [65]: \int for i in range(1,100):
             if i % 3 == 0 and i % 5 != 0:
                 print('Fizz')
             elif i % 3 != 0 and i % 5 == 0:
                 print('Buzz')
             elif i % 3 == 0 and i % 5 == 0:
                 print('FizzBuzz')
             else:
                 print(i)
```
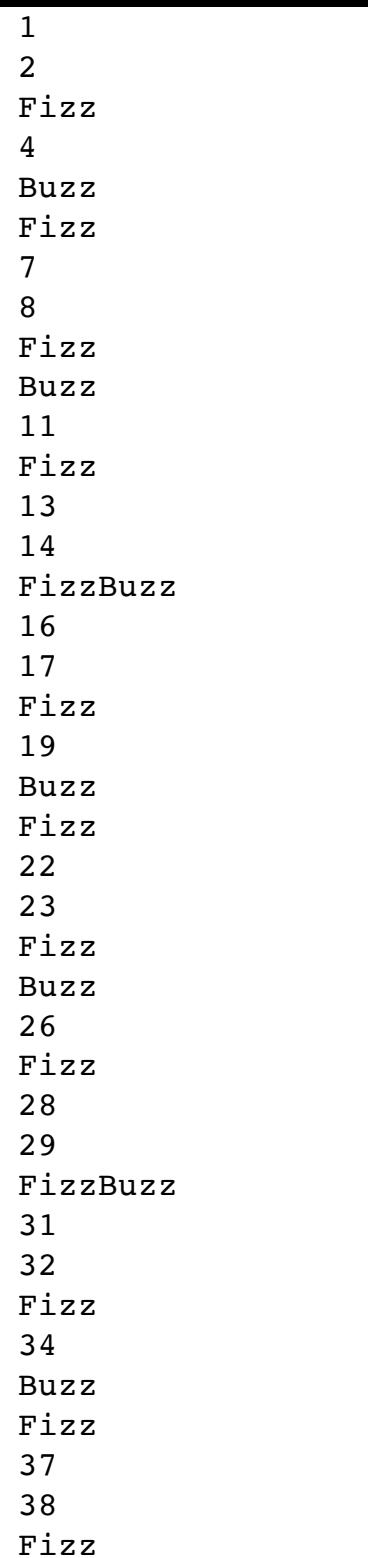

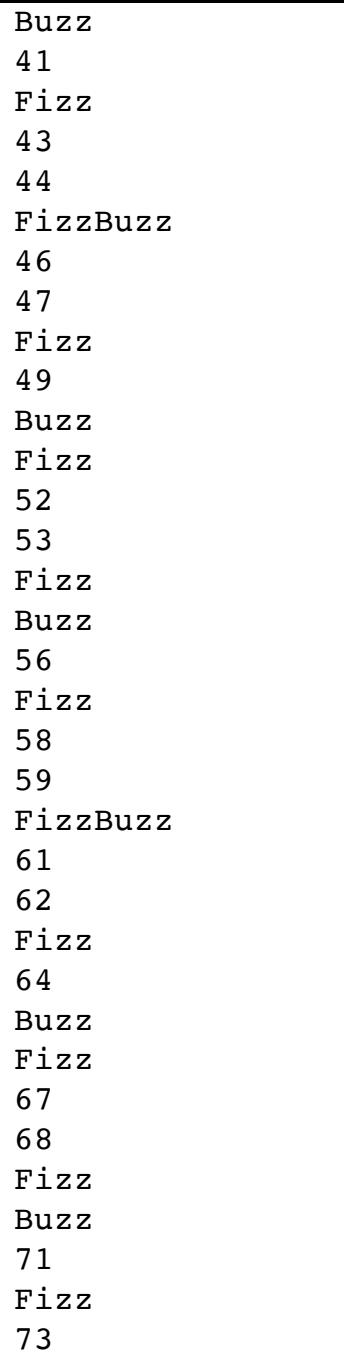

### その他の技法

```
In [66]: def add y_ntimes(x, y, n):
             if n == 1:
                 return x + y
             return add_y_ntimes(x + y, y, n - 1) # 関数の中で自分を呼んでも良い(再帰的呼び出し)
In [67]: print(add y ntimes(10, 1, 1))
         print(add y ntimes(10, 1, 5))
In [68]: # 何も返さなくても良い
         def fizz_buzz(max_iter):
             for i in range(1, max_iter+1):
                 if i % 3 == 0 and i % 5 != 0:
                    print('Fizz')
                 elif i % 3 != 0 and i % 5 == 0:
                    print('Buzz')
                 elif i % 3 == 0 and i % 5 == 0:
                    print('FizzBuzz')
                 else:
                    print(i)
         11
         15
```
In  $[69]$ : fizz\_buzz(13)

1 2 Fizz 4 Buzz Fizz  $\overline{z}$ 

### 演習

数値が入ったリストを入力したときに、小さい順に並べ直したリストを出力する関数を 書け

### ヒント

#### クイックソート

```
In [70]: def quicksort(x):
              if len(x) < 2:
                  return x
              else:
                  left list = []
                  right_list = []
                  num pivot = 0pivot = x[0]for each_element in x:
                      if each_element < pivot:
                          left_list.append(each_element)
                      elif each_element > pivot:
                          right_list.append(each_element)
                      else:
                          num pivot = num pivot + 1
                  return quicksort(left_list) + num_pivot * [pivot] + quicksort(right_list)
```
In  $[71]: |$  quicksort( $[-1, 2, 1, 1, 1, 3]$ )

 $Out[71]:$   $[-1, 1, 1, 1, 2, 3]$ 

In  $[72]$ : quicksort( $[1,2,3,4,5]$ ) ==  $[1,2,3,4,5]$ 

Out[72]: True

### まとめ

- ●基本的なデータ型を触った
	- 単体: 数値、文字列
	- ■複数の値を格納するもの: リスト、辞書、タプル
- 数値計算をちょっとやってみた
	- 丸め誤差には注意
- 制御構文を触った
	- for文、if文、while文
	- FizzBuzz
	- 一段インデントを下げる!
- 関数を定義した
	- よく使う作業をひとかたまりにする
	- 一段インデントを下げる!

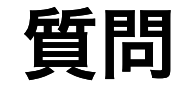